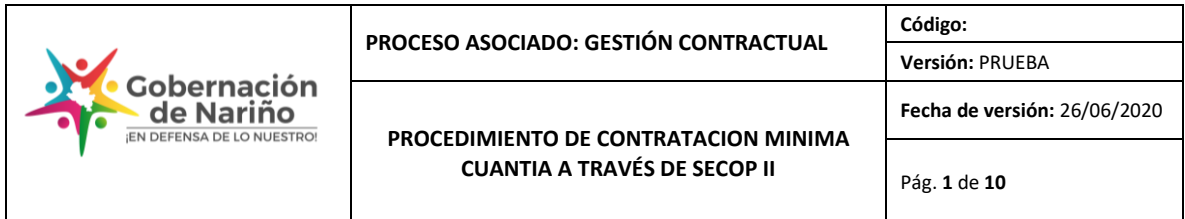

### **1. Objetivo:**

Contratar bajo la modalidad de contratación de mínima cuantía a través de la plataforma SECOP II, dando aplicación a la normatividad vigente que rige la materia.

### **2. Alcance:**

Este procedimiento aplica para la causal de contratación de mínima cuantía a través de la plataforma SECOP II, desde la verificación de la inclusión del proceso contractual en el Plan Anual de Adquisiciones, hasta la legalización del contrato.

### **3. Definiciones:**

**Mínima cuantia:** según el numeral 4.5. del manual de contratación de la gobernación de Nariño, la contratación de mínima cuantia corresponde a aquellos contratos cuya cuantía no excede el diez por ciento (10%) de la menor cuantía de la entidad, o lo que es lo mismo el equivalente a cien (100) salarios mínimos legales mensuales vigentes, independientemente de su objeto.

**CDP:** Certificado de disponibilidad presupuestal

**PAA:** Plan anual de adquisiciones

**DAC:** Departamento Administrativo de contratación.

### **4.1.Desarrollo del procedimiento:**

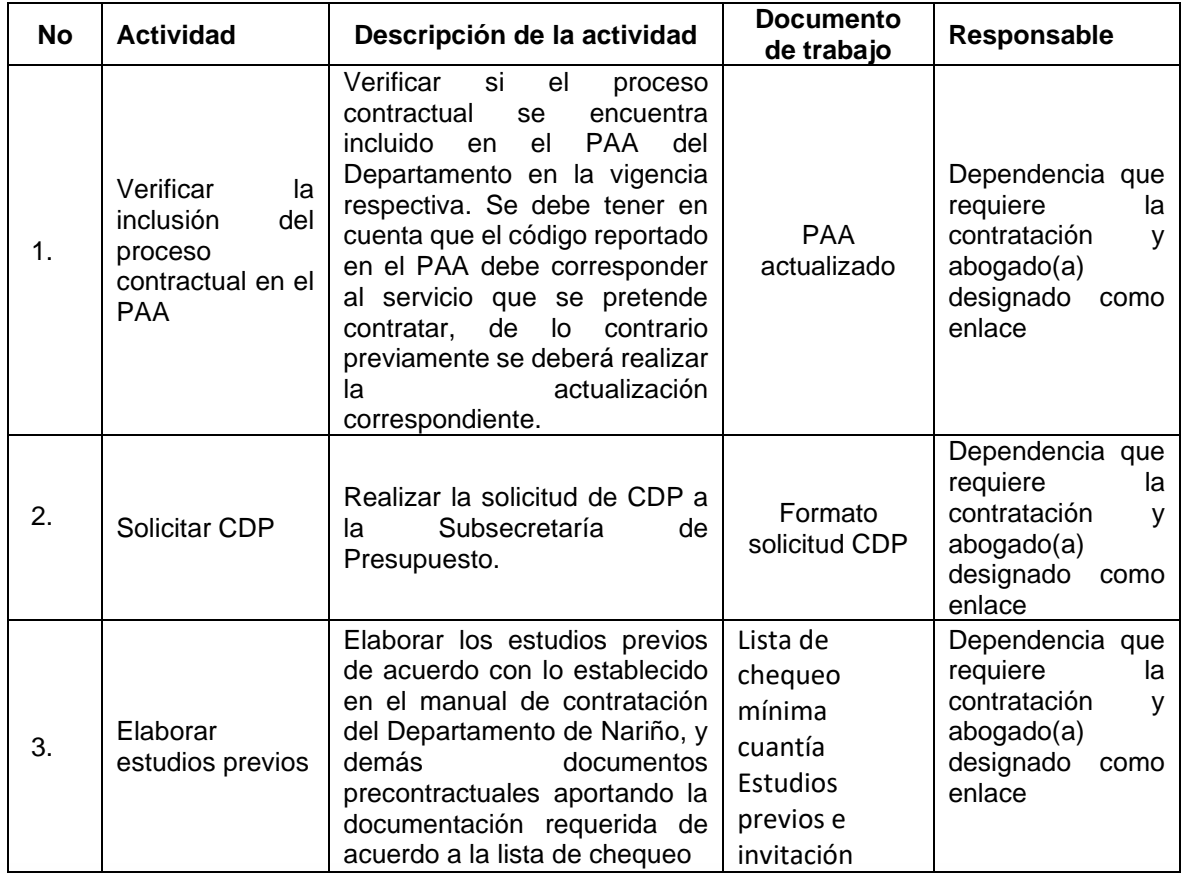

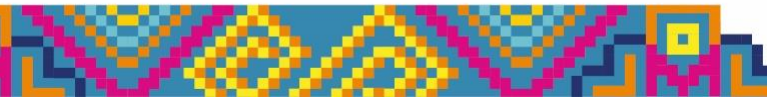

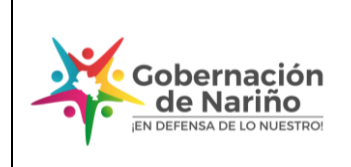

**PROCEDIMIENTO DE CONTRATACION MINIMA CUANTIA A TRAVÉS DE SECOP II**

**Código: Versión:** PRUEBA **Fecha de versión:** 26/06/2020 Pág. **2** de **10**

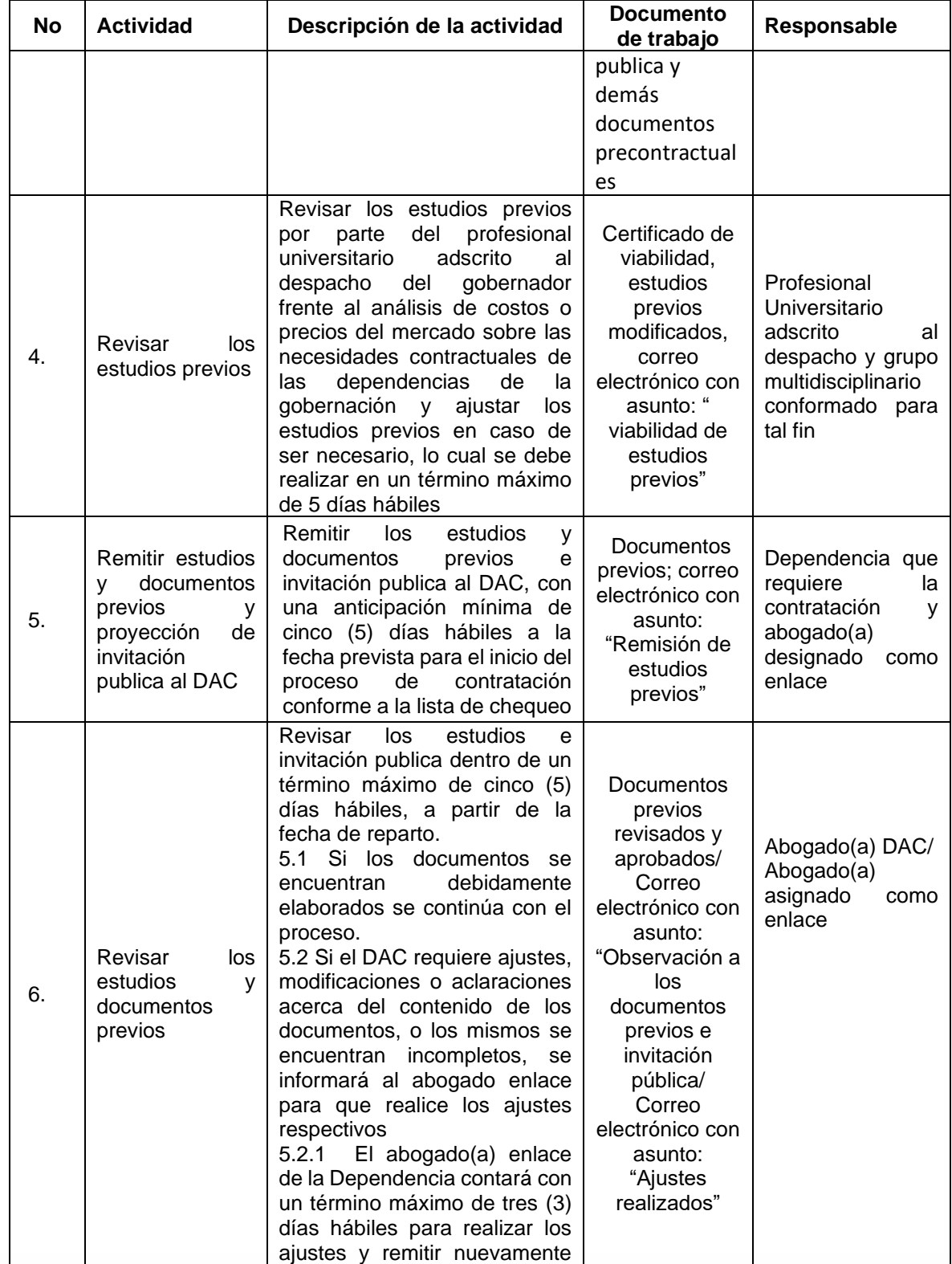

![](_page_1_Picture_5.jpeg)

![](_page_2_Picture_0.jpeg)

#### **PROCEDIMIENTO DE CONTRATACION MINIMA CUANTIA A TRAVÉS DE SECOP II**

**Código: Versión:** PRUEBA **Fecha de versión:** 26/06/2020 Pág. **3** de **10**

![](_page_2_Picture_437.jpeg)

![](_page_2_Picture_5.jpeg)

![](_page_3_Picture_6.jpeg)

![](_page_3_Picture_7.jpeg)

![](_page_3_Picture_2.jpeg)

![](_page_4_Picture_0.jpeg)

![](_page_4_Picture_396.jpeg)

![](_page_4_Picture_3.jpeg)

![](_page_5_Picture_7.jpeg)

![](_page_5_Picture_8.jpeg)

![](_page_5_Picture_2.jpeg)

![](_page_6_Picture_0.jpeg)

**PROCEDIMIENTO DE CONTRATACION MINIMA CUANTIA A TRAVÉS DE SECOP II**

**Código: Versión:** PRUEBA **Fecha de versión:** 26/06/2020 Pág. **7** de **10**

![](_page_6_Picture_462.jpeg)

![](_page_7_Picture_0.jpeg)

#### **PROCEDIMIENTO DE CONTRATACION MINIMA CUANTIA A TRAVÉS DE SECOP II**

**Código: Versión:** PRUEBA **Fecha de versión:** 26/06/2020 Pág. **8** de **10**

![](_page_7_Picture_413.jpeg)

![](_page_7_Picture_5.jpeg)

![](_page_8_Picture_347.jpeg)

### **4.2.Desarrollo del procedimiento derivado de la declaratoria de desierta del proceso:**

![](_page_8_Picture_348.jpeg)

### **4.3.Desarrollo del procedimiento derivado de la no aprobación del contrato por parte del proveedor:**

![](_page_8_Picture_349.jpeg)

# **5. Anexos**

PAA Estudios y documentos previos Documentos de ejecución y legalización

### **6. Control de Cambios**

![](_page_8_Picture_350.jpeg)

![](_page_8_Picture_9.jpeg)

![](_page_9_Picture_99.jpeg)

## **7. Responsable del documento**

El responsable de este documento es el **Subdirector (A) del DAC (Departamento Administrativo de Contratación),** quien debe verificar, y si es del caso actualizarlo, cuando sea necesario.

**Nota:** Todos los documentos remitidos por la dependencia que genera la necesidad deben estar debidamente suscritos para creación y publicación del proceso en secop II

### **8. Revisión y aprobación**

![](_page_9_Figure_5.jpeg)

![](_page_9_Picture_6.jpeg)